# Precio unitario

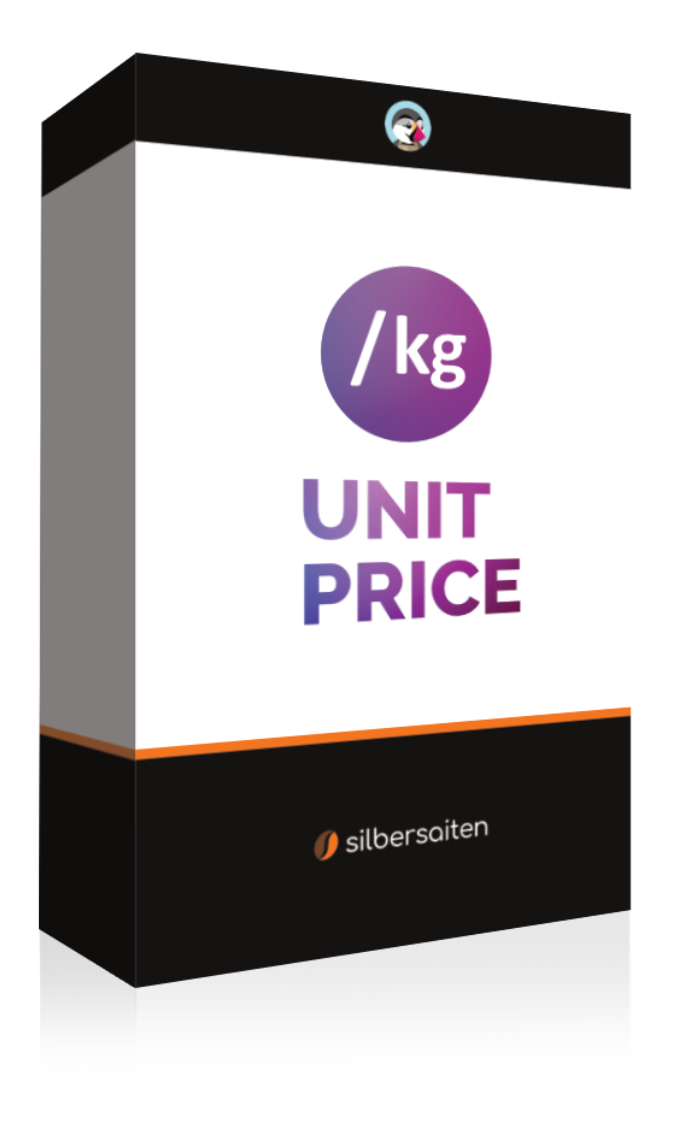

Copyright 2015-2023 silbersaiten

# Descripción

El módulo Prestashop **Precio unitario** ofrece la posibilidad de calcular automáticamente el precio básico de sus productos y mostrarlo en todos los lugares relevantes de su tienda online. Esto incluye no sólo la página del producto, sino también la lista de productos, así como el carrito de compras.

## Instalación

Una vez descargado e instalado el módulo, aparecerá en su lista de módulos en Módulos > Gestor de módulos.

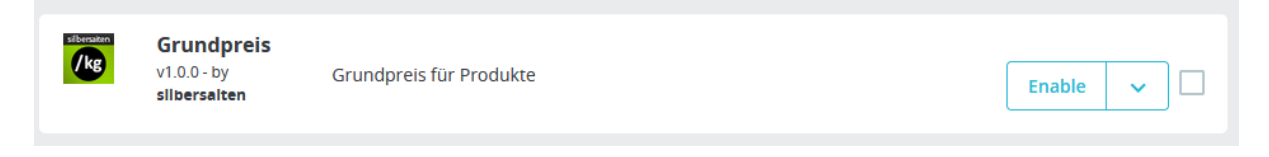

# Funcionalidad

El módulo simplifica significativamente el cálculo del precio unitario, especialmente para productos con variantes. En lugar de tener que calcular manualmente el precio base neto, basta con introducir la unidad del producto o variante y el precio por unidad se calcula automáticamente.

En los ajustes del módulo tiene ahora la posibilidad de añadir las unidades deseadas.

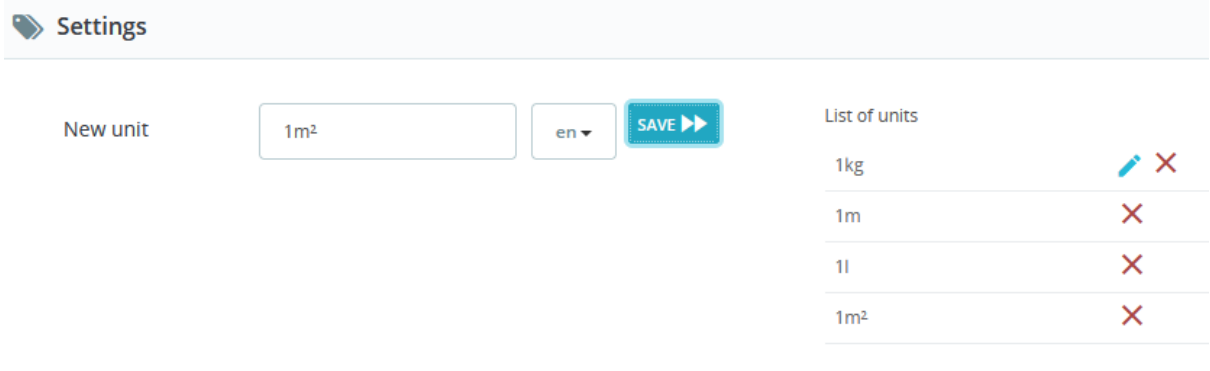

Vaya al producto deseado y añada tantas combinaciones como desee. El precio se calculará automáticamente:

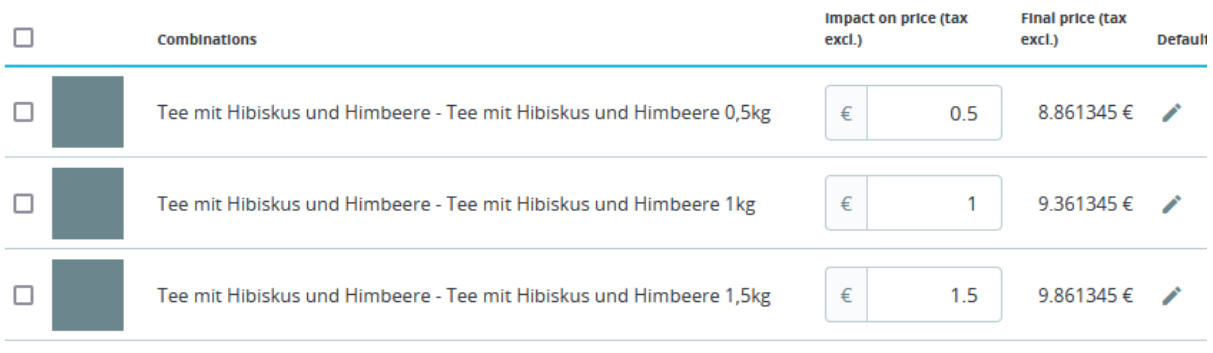

En "Módulos" puede elegir entre las unidades creadas anteriormente:

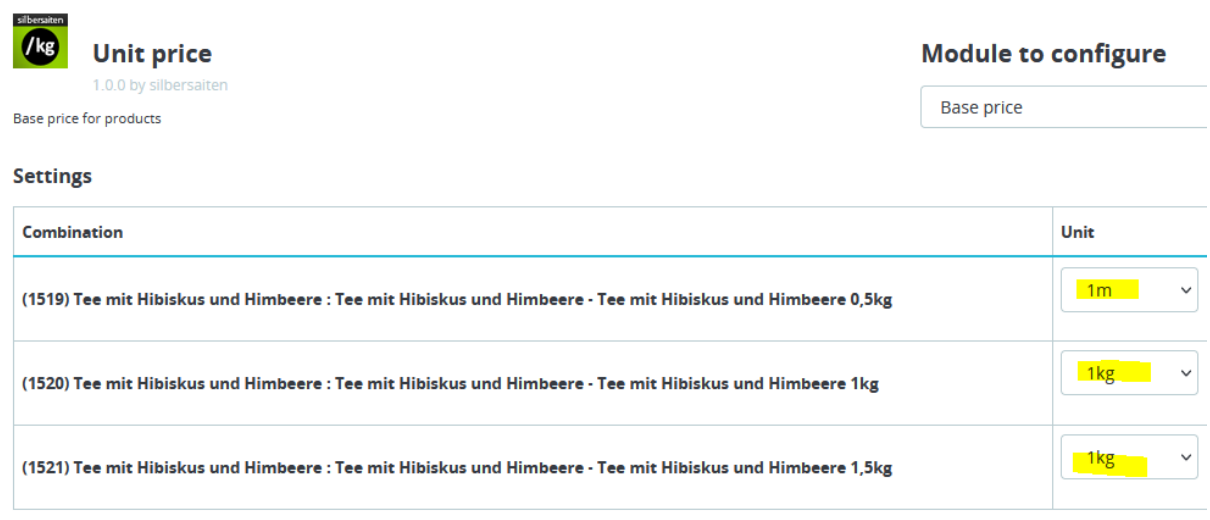

El precio básico se muestra en la página del producto, en la cesta de la compra, en la lista de productos y en la cesta de la compra Ajax:

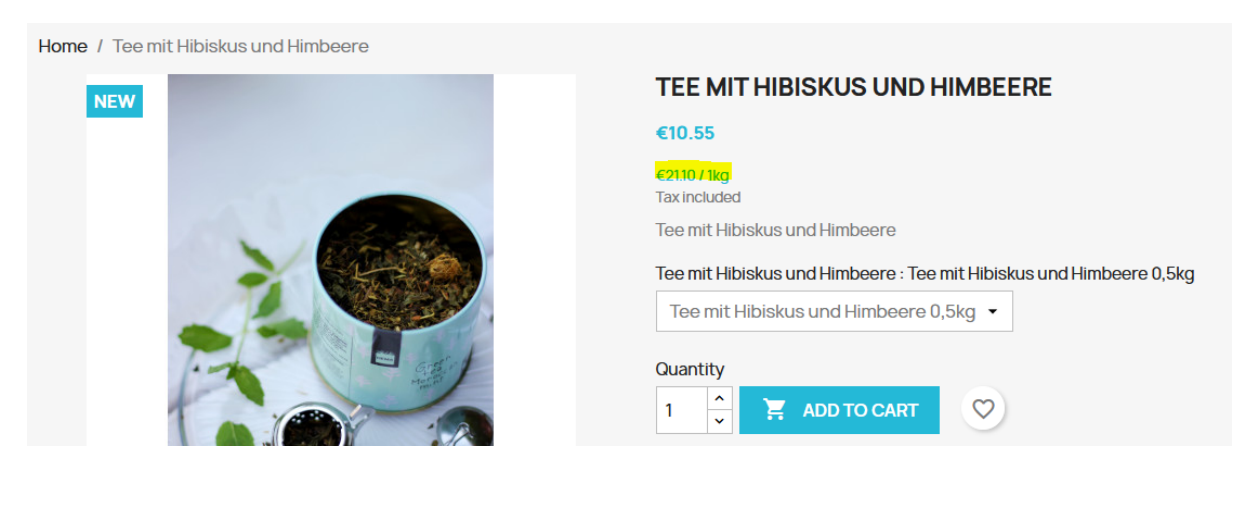

Product successfully added to your shopping cart

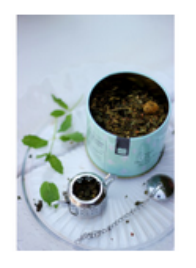

#### **Tee mit Hibiskus und Himbeere**

€10.55

€21.11 / 1kg **Tee mit Hibiskus und** Himbeere: Tee mit **Hibiskus und Himbeere**  $0,5kg$ Quantity: 2

There are 2 items in your cart.

Subtotal:

Shipping:

Total (tax incl.)

**CONTINUE SHOPPING** 

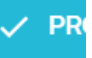

### **SHOPPING CART**

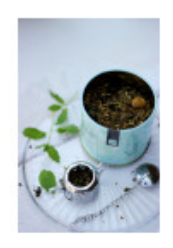

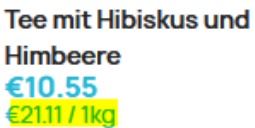

**Tee mit Hibiskus und** Himbeere: Tee mit Hibiskus und Himbeere 0,5kg

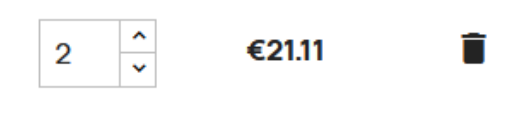

#### 2 items

#### show details ^

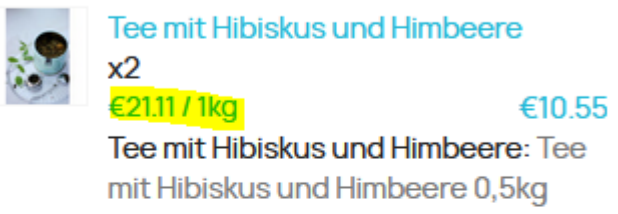

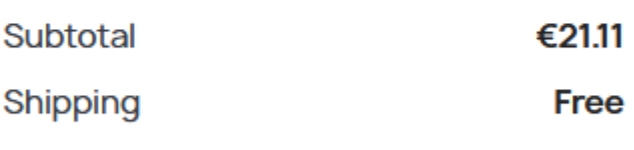

Total (tax incl.) €21.11

#### Have a promo code?

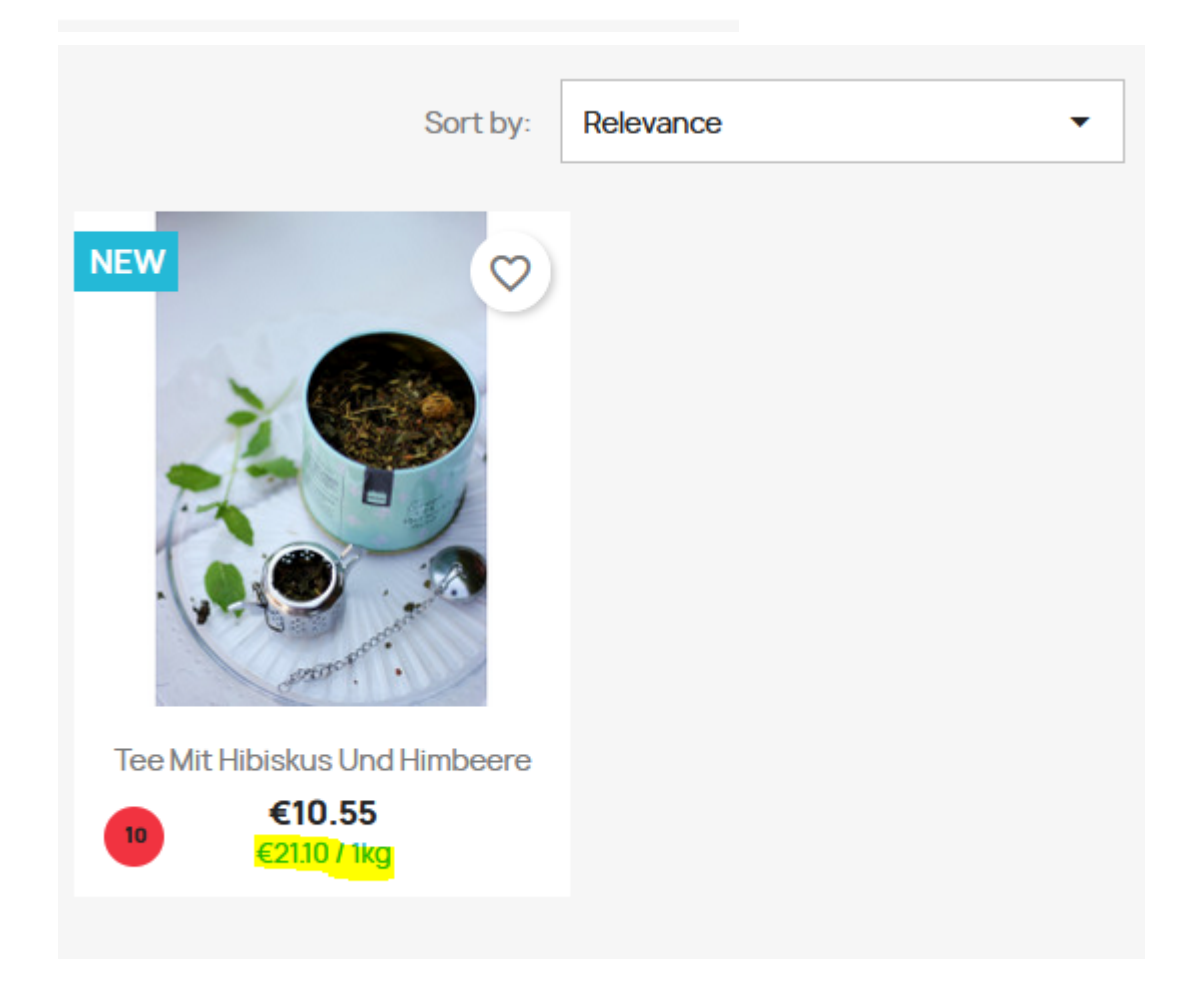